# **Genome Coverage Element**

Calculates genome coverage using bedtools genomecov.

### Parameters in GUI

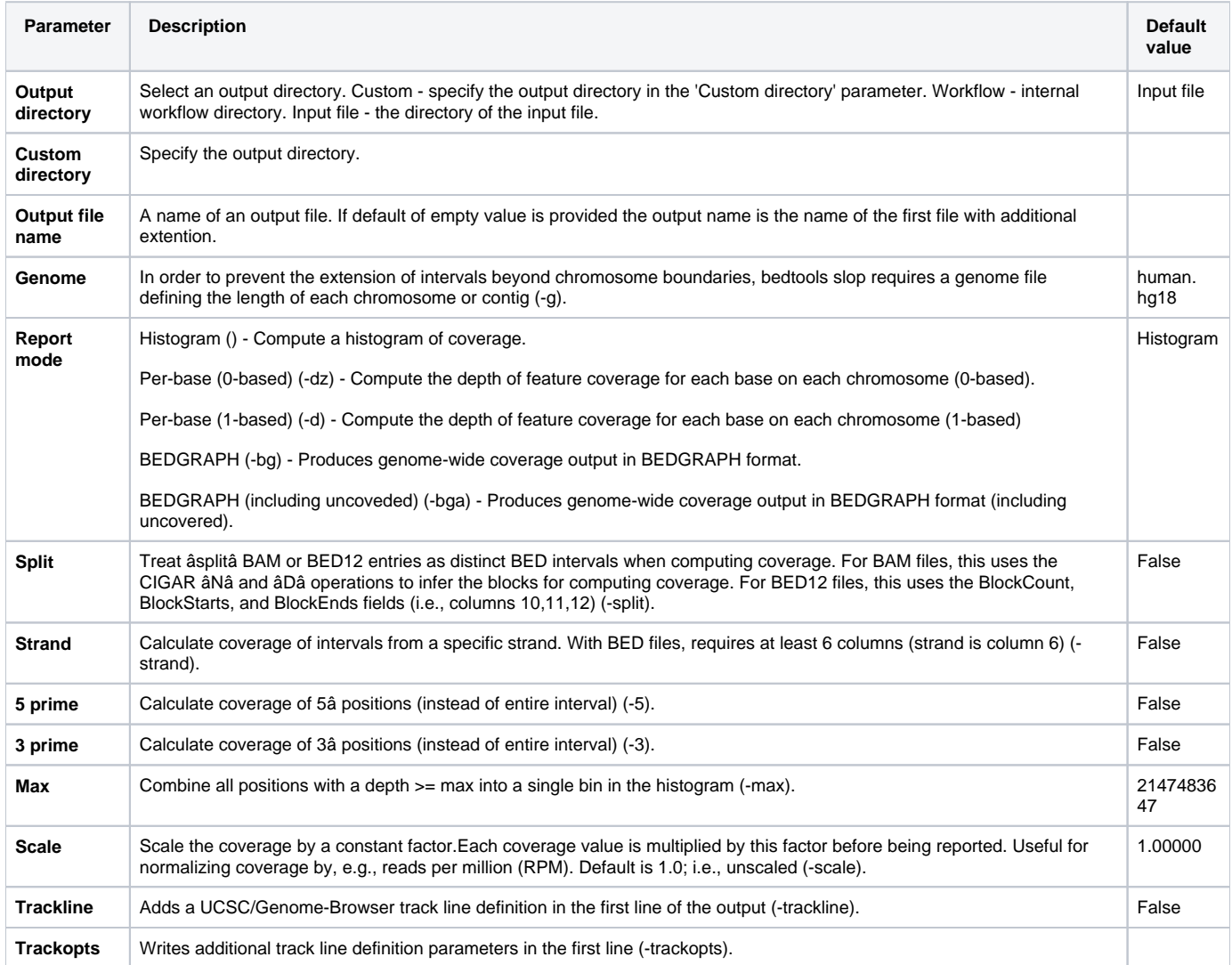

### Parameters in Workflow File

**Type:** genomecov

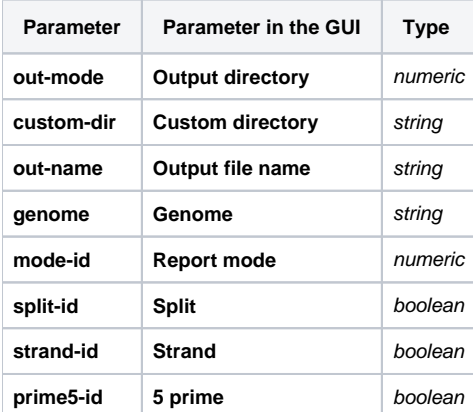

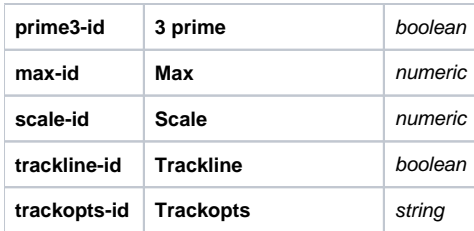

## Input/Output Ports

The element has 1 *input port*:

**Name in GUI:** Input File

**Name in Workflow File:** in-file

**Slots:**

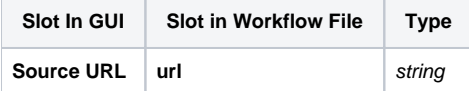

And 1 output port:

**Name in GUI:** Output File

**Name in Workflow File:** out-file

#### **Slots:**

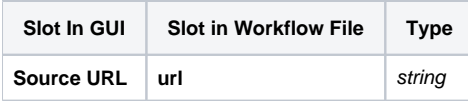